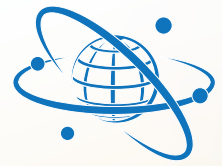

## **Telephone Quick Reference Card**

## www.voiceco.net

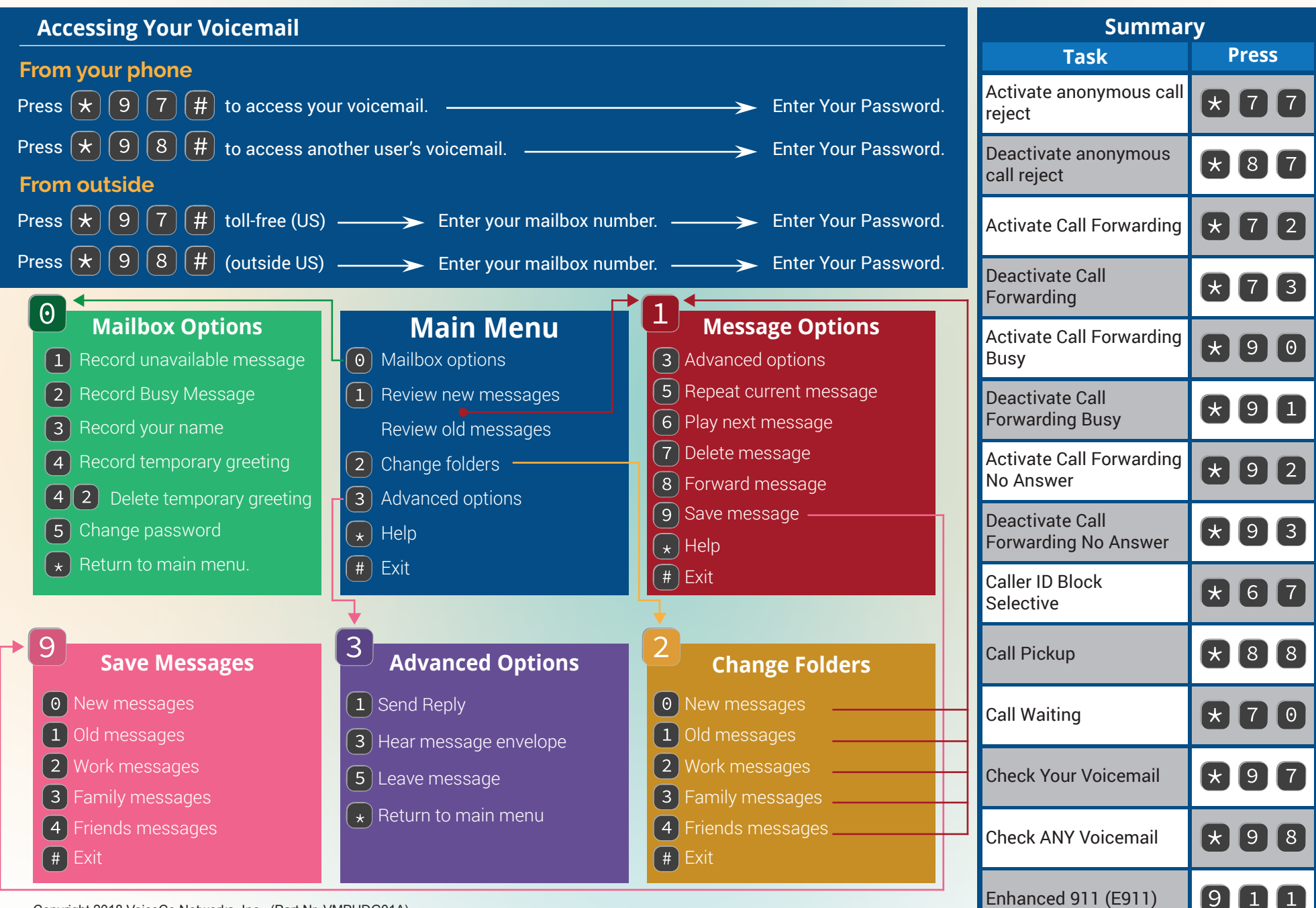

Copyright 2018 VoiceCo Networks, Inc. (Part Nr. VMPHDG01A) Customer Support: 1-844-864-2348 (Option 2) | Email: support@voiceco.com | Billing: billing@voiceco.net | Twitter: @voiceconet